# **COMPALARM C2C**

Annunciatore d'allarme

# **PROTOCOLLO DI COMUNICAZIONE MODBUS**

# **COMPALARM C2C**

Alarm annunciator

**MODBUS COMMUNICATION PROTOCOL**

## **PROTOCOLLO MODBUS**

L'annunciatore d'allarme C2C supporta il protocollo di comunicazione Modbus RTU sulla porta seriale RS-485. Quando si utilizza il protocollo Modbus RTU, la struttura del messaggio di comunicazione è così costituita:

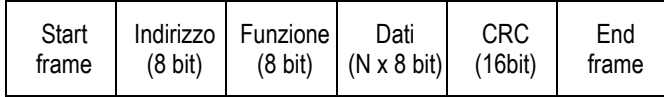

- Il campo Indirizzo contiene l'indirizzo dello strumento slave cui il messaggio viene inviato.
- Il campo Funzione contiene il codice della funzione che deve essere eseguita dallo slave.
- Il campo Dati contiene i dati inviati allo slave o quelli inviati dallo slave come risposta ad una domanda.
- Il campo CRC consente sia al master che allo slave di verificare se ci sono errori di trasmissione.

## **FUNZIONI MODBUS**

Le funzioni disponibili sono:

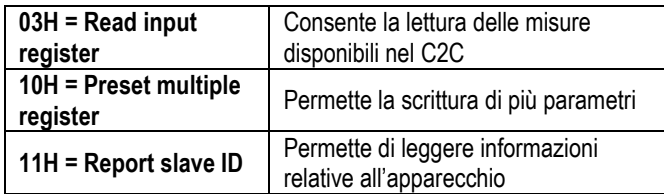

## **Tempo di risposta COMPALARM C2C:**

- Caso tipico: 200ms
- Caso peggiore: 250ms

## **MODBUS PROTOCOL**

The alarm annunciator C2C supports the communication Protocol Modbus RTU on the RS-485 serial port.

If one selects the Modbus RTU protocol, the structure communication message has the following:

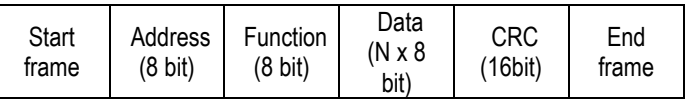

- The Address field holds the serial address of the slave destination device.
- The Function field holds the code of the function that must be executed by the slave.
- The Data field contains data sent to the salve or data received from the slave in response to a query.
- The CRC field allows the master and slave devices to check the message integrity.

## **MODBUS FUNCTIONS**

The available functions are:

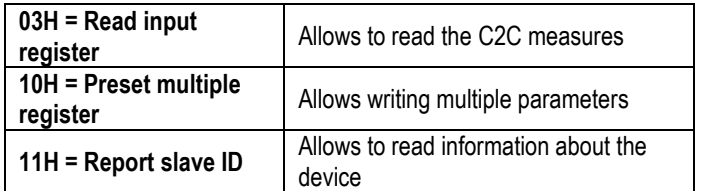

## **COMPALARM C2C response time**:

- Typical case: 200ms
- Worst case: 250ms

## **FUNZIONE 03H: READ INPUT REGISTER**

La funzione 03 permette di leggere una o più grandezze consecutive in memoria. L'indirizzo di ciascuna grandezza è indicato nelle tabelle riportate nelle ultime pagine del presente manuale. Se l'indirizzo richiesto non è compreso nella tabella o il numero di registri richiesti è maggiore del numero consentito, il C2C ritorna un messaggio di errore (vedi tabella errori).

#### **Richiesta Master:**

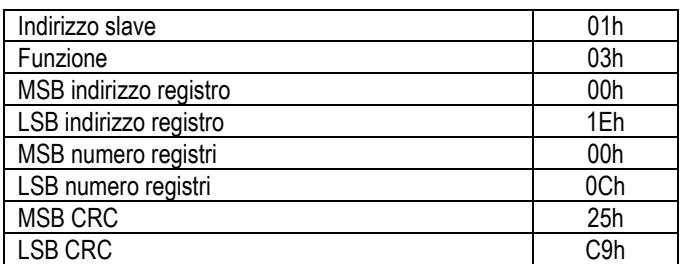

Nell'esempio vengono richiesti, allo slave numero 1, 12 registri consecutivi a partire dall'indirizzo 001Eh. Quindi vengono letti i registri dal 001Eh al 0029h. Il comando termina sempre con il valore checksum CRC.

#### **Risposta Slave:**

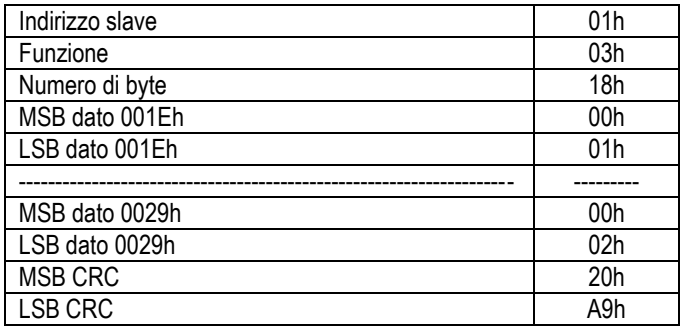

La risposta è composta sempre dall'indirizzo dello slave, dalla funzione richiesta dal Master e dai dati dei registri richiesti. La risposta termina sempre con il valore di checksum CRC.

## **FUNCTION 03H: READ INPUT REGISTER**

The Modbus function 03 allows to read one or more consecutive registers from the slave. The address of each measures is given in the tables on the final page of this manual.

If the measure address is not included in the table or the number of requested registers exceeds the acceptable max number, the C2C will return an error code (see error table).

#### **Master query:**

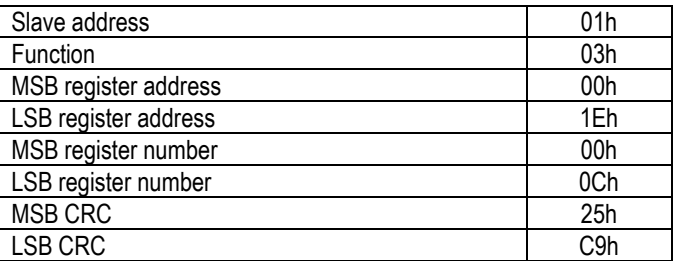

In the above example, slave 1 is requested for 12 consecutive registers beginning with address 001Eh. Thus, registers from 001Eh to 0029h will be returned.

As usual, the message ends with CRC checksum.

#### **Slave response:**

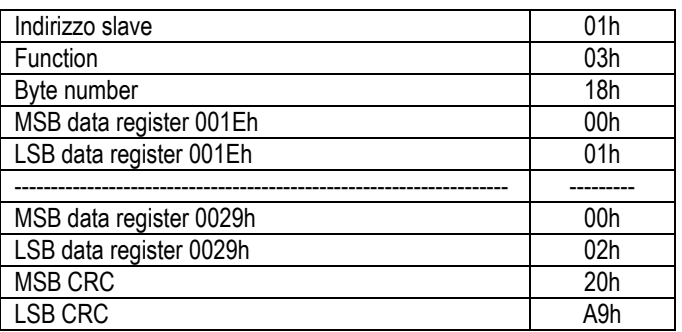

The response is always composed of the slave address, the function code requested by the master and the contents of the requested registers. The answer ends with the CRC.

## **FUNZIONE 10H: PRESET MULTIPLE REGISTER**

Questa funzione permette di modificare più parametri consecutivamente o parametri composti da più di 2 byte. E' permessa la scrittura di massimo 2 registri consecutivi.

## **Richiesta Master:**

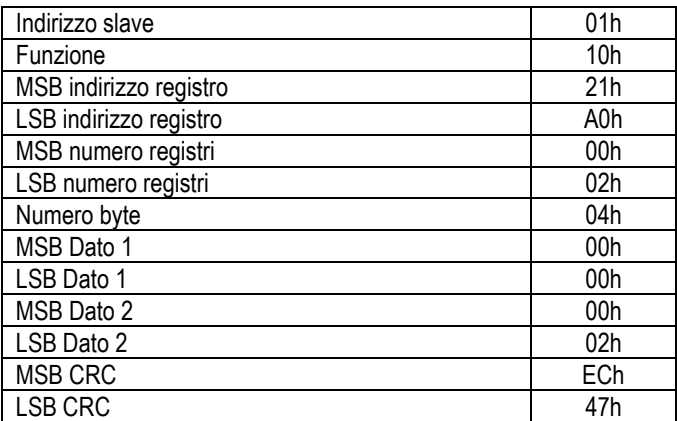

#### **Risposta Slave:**

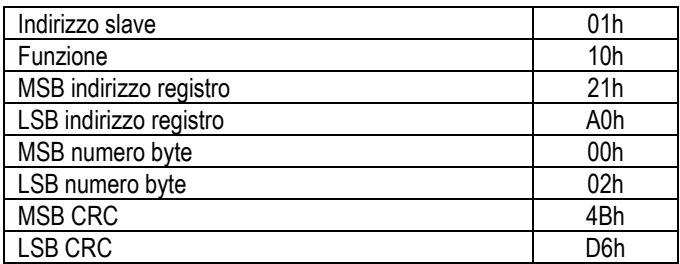

## **FUNCTION 10H: PRESET MULTIPLE REGISTER**

This function allows to modify multiple parameters with a single message, or to preset a value longer that one register. It has allowed the writing of a maximum of 2 consecutive registers.

## **Master query:**

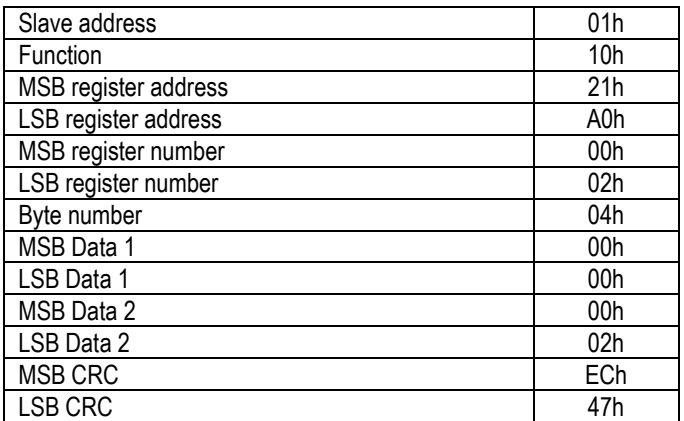

#### **Slave response:**

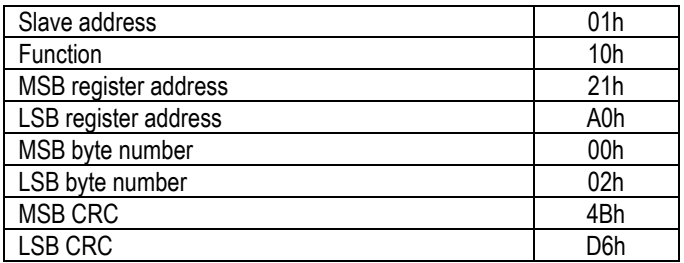

## **FUNZIONE 11H: REPORT SLAVE ID**

Questa funzione permette di identificare il tipo di strumento.

#### **Richiesta Master:**

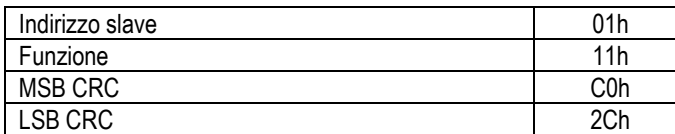

#### **Risposta Slave:**

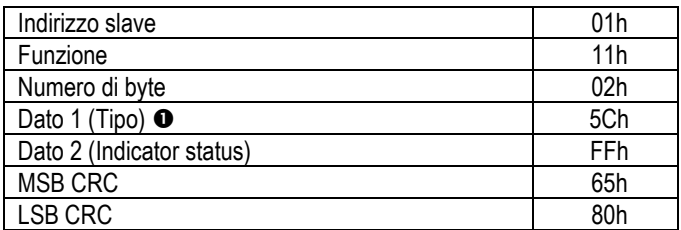

 $\bullet$  5Ch = COMPALARM C2C

## **FUNCTION 11H: REPORT SLAVE ID**

This function allows to identify the multimeter type.

#### **Master query:**

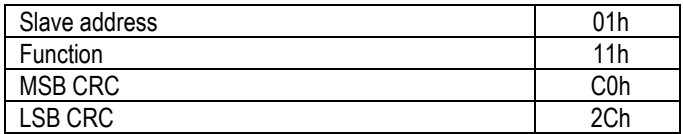

#### **Slave response:**

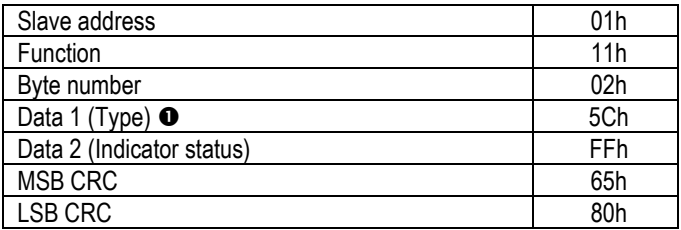

## $\bullet$  5Ch = COMPALARM C2C

## **ERRORI**

Nel caso lo slave riceva un messaggio errato, segnala la condizione al master rispondendo con un messaggio composto dalla funzione richiesta in OR con 80h, seguita da un codice di errore.

Nella seguente tabella vengono riportati i codici di errore inviati dallo slave al master.

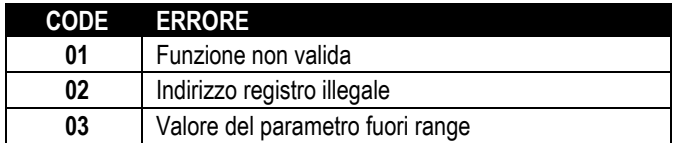

## **ERRORS**

In case the slave receives an incorrect message, it answers with a message composed by the queried function OR with 80h, followed by an error code byte.

In the following table are reported the error codes sent by the slave to the master.

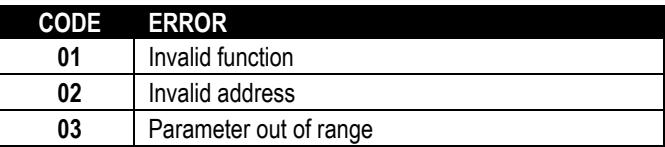

## **MISURE FORNITE DAL PROTOCOLLO DI COM. (Utilizzabili con funzione 03H)**

## **MEASURES SUPPLIED BY COM. PROTOCOL (To be used with function 03H)**

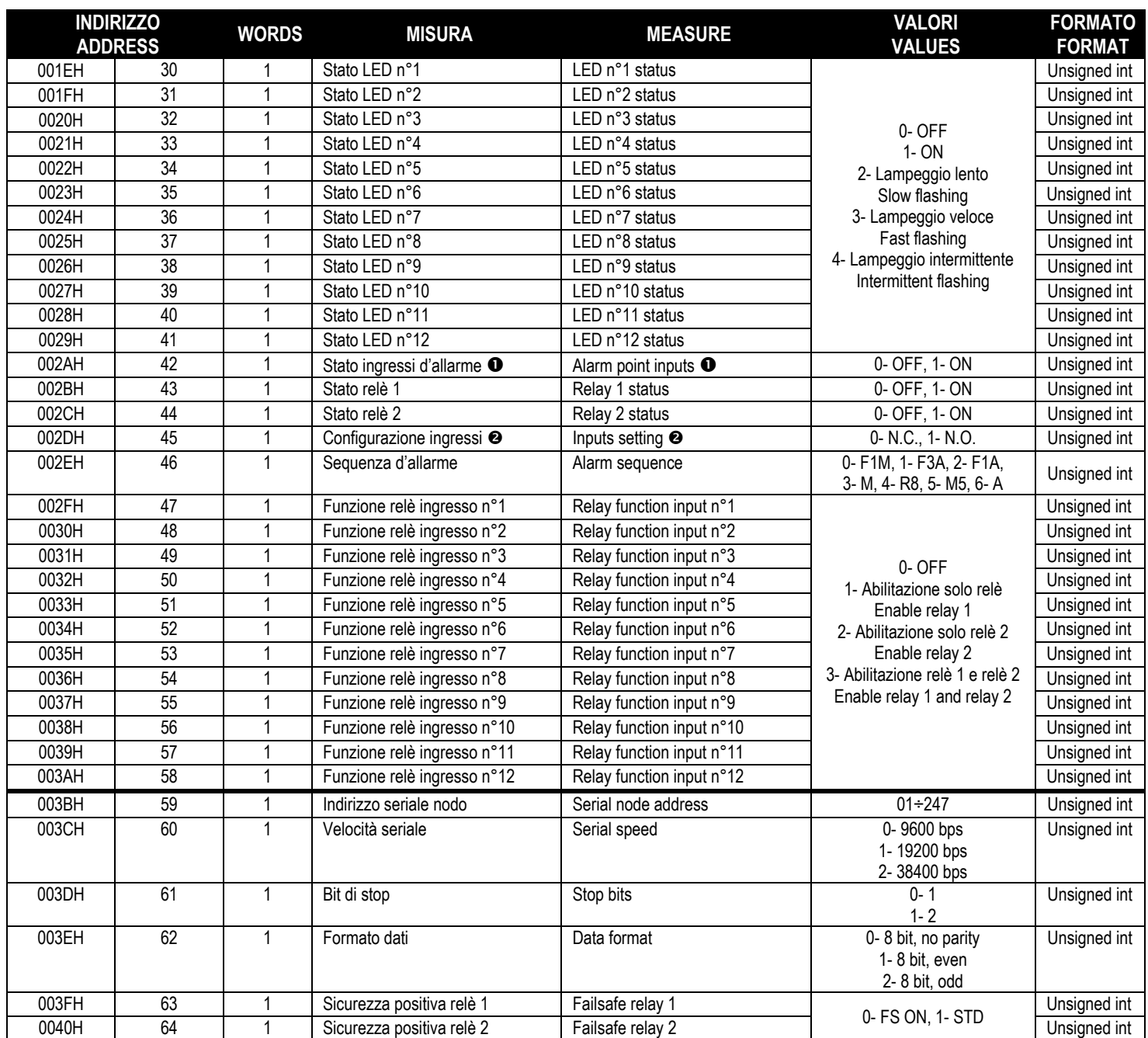

#### **O** Esempio:

Il valore all'indirizzo 002AH è 0x0005 (esadecimale),

= 0x0000000000000101 vuol dire che gli ingressi 1 e 3 sono attivi.

#### **<sup>O</sup>** Esempio:

Il valore all'indirizzo 002DH è 0x00FF (esadecimale), = 0x0000000011111111 vuol dire che gli ingressi dall'1 all'8 sono configurati come N.O. e dal 9 al 12 come N.C.

#### **O** Example:

The value at address 0002AH is 0x0005 (hexadecimal),

 $= 0x0000000000000101$  means that the inputs 1 and 3 are active.

#### **<sup>O</sup>** Example:

The value at address 002DH is 0x00FF (hexadecimal), = 0x00000000111111111 means that the inputs from 1 to 8 are set to N.O. and from 9 to 12 are set to N.C.

## **PARAMETRI SETUP (Utilizzabili con funzioni 10H)**

## **SETUP PARAMETERS (To be used with functions 10H)**

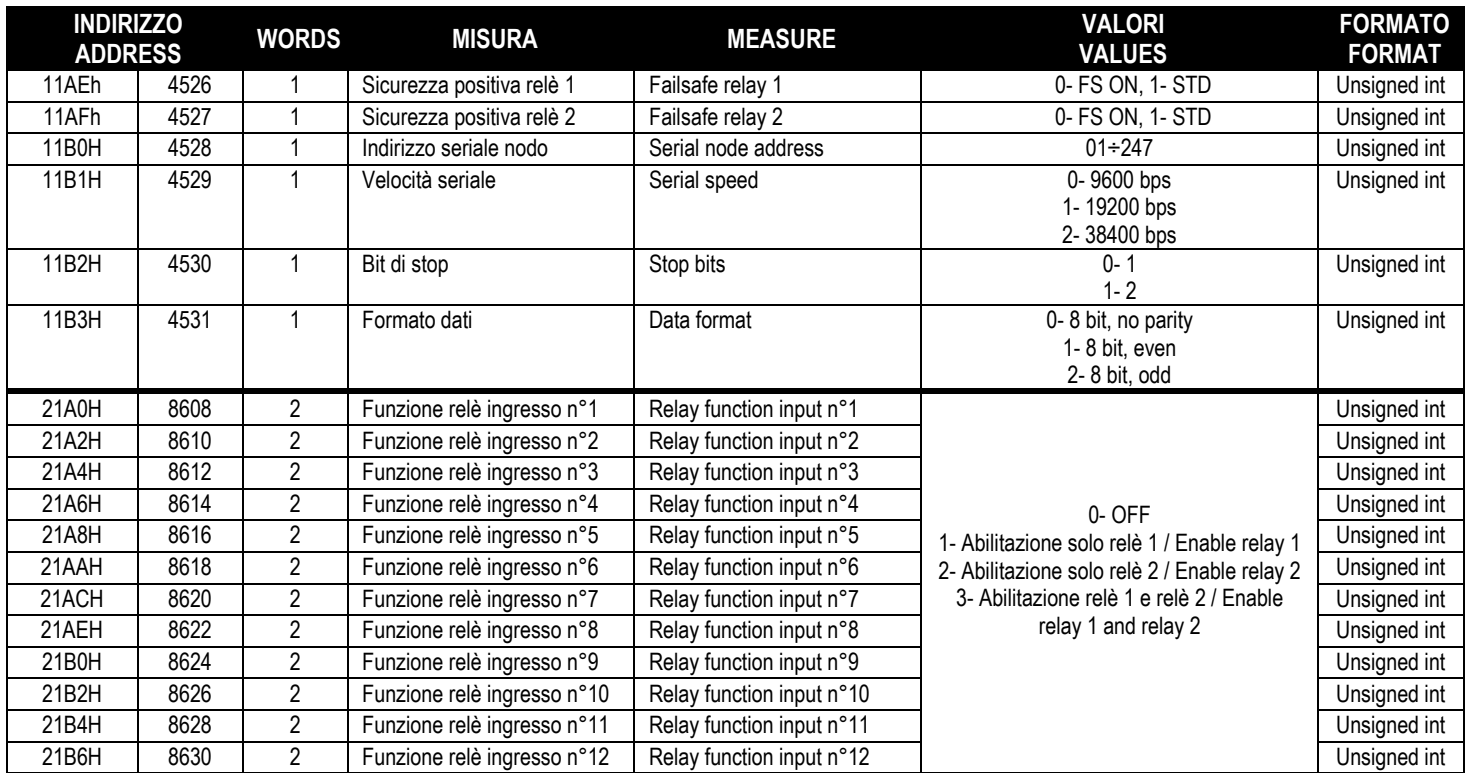

## **COMANDI (Utilizzabili con funzione 10H)**

## **COMMANDS (To be used with function 10H)**

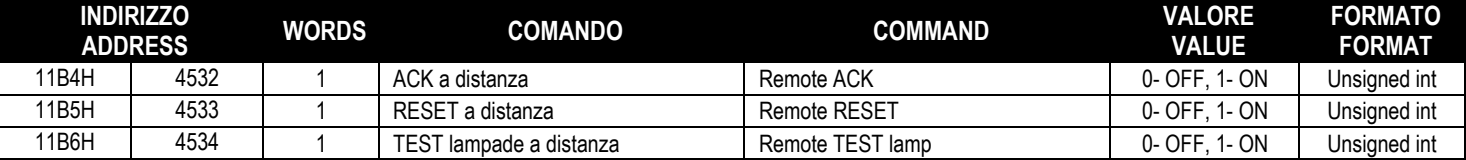

Per ulteriori informazioni contattare:

For further details please contact:

**Megacon AB** Ranhammarsvägen 20 168 67 Bromma Tel: 08-402 42 50

**www.megacon.se**

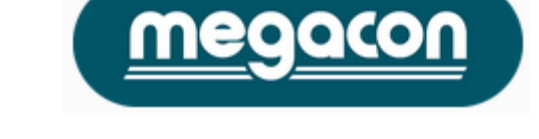